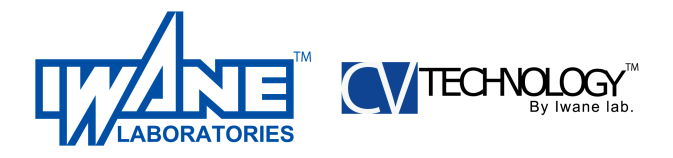

## White Paper : CV

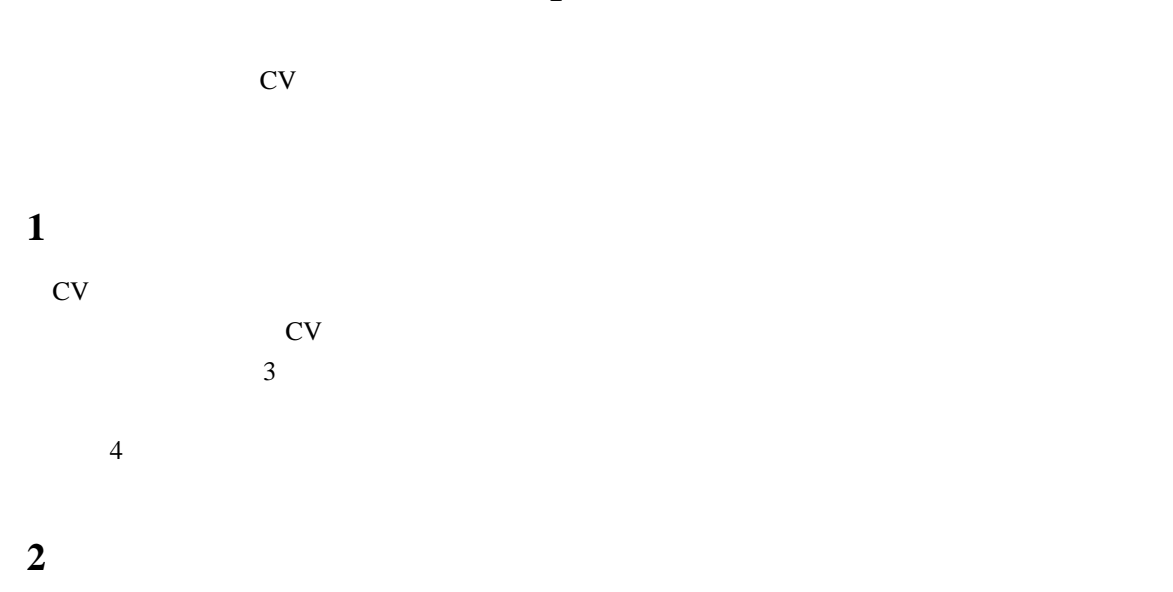

 $2.1$ 

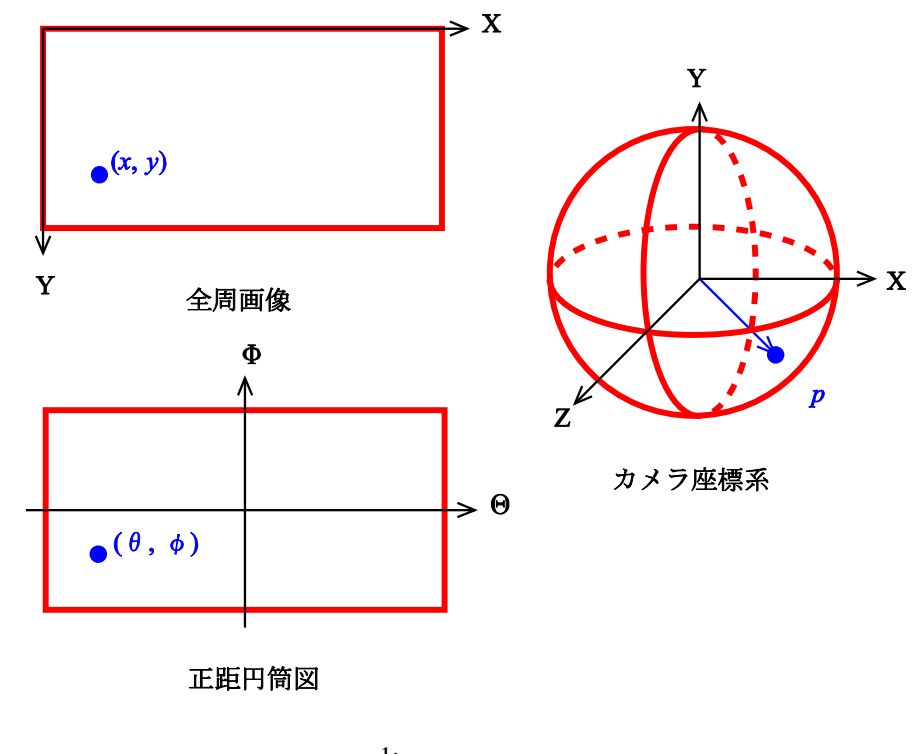

1: 全周画像の表現

$$
(0, \phi) \t\t w \t h = w/2 \t (x, y)
$$
  

$$
\theta = 2\left(\frac{x}{w} - \frac{1}{2}\right)\pi,
$$

 $-1\, -$ 

*White Paper : CV Calculation Copyright 2009 ⃝*c *Iwane Laboratories, Ltd.*

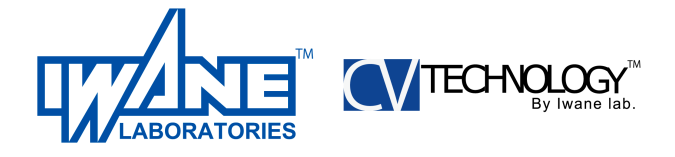

$$
\phi = \left(\frac{1}{2} - \frac{y}{h}\right)\pi,
$$

$$
p = \begin{pmatrix} \cos\phi \sin\theta \\ \sin\phi \\ -\cos\phi \cos\theta \end{pmatrix}
$$

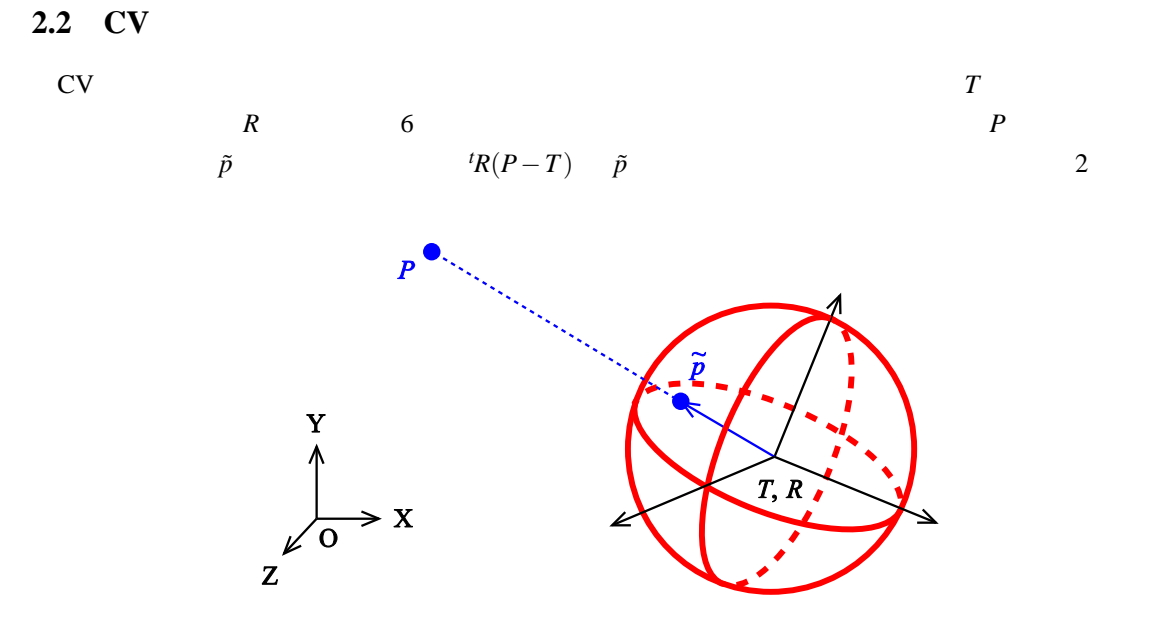

$$
2: CV
$$

 $R$   $3\times3$   $3$  $R =$  $\sqrt{ }$  $\overline{\phantom{a}}$ cosφ *−*sinφ 0 sin $\phi$  cos $\phi$  0 0 0 1  $\setminus$  $\Big\}$  $\sqrt{ }$  $\overline{\phantom{a}}$  $\cos\theta$  0  $\sin\theta$ 0 1 0 *−*sin<sup>θ</sup> 0 cos<sup>θ</sup>  $\setminus$  $\Big\}$  $\sqrt{ }$  $\overline{\phantom{a}}$ 1 0 0 0 cosψ *−*sinψ 0  $\sin \psi$  cos  $\psi$  $\setminus$  $\frac{1}{2}$  $\overline{3}$ 

 $2.3$ 

$$
P \quad \text{CV} \quad T, R
$$
\n
$$
\tilde{p} = \frac{R(P - T)}{\|P - T\|}
$$
\n
$$
c = c(p, T, R, P) = \cos^{-1}(\tilde{p} \cdot p) = \cos^{-1}\frac{R(P - T) \cdot p}{\|P - T\|}
$$
\n
$$
3
$$

$$
-2 -
$$

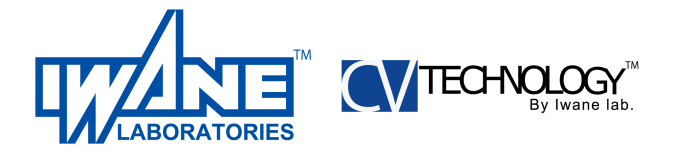

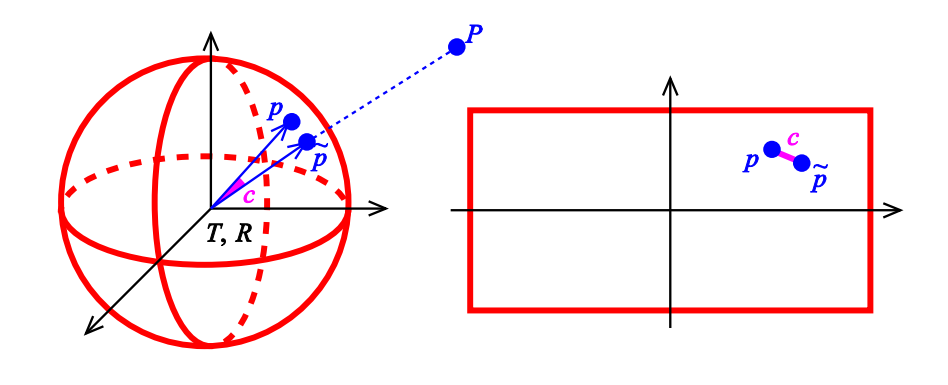

 $3:$ 

 $c<sup>2</sup>$ 

 $c^2 = c_x^2 + c_y^2$ 

 $c_x, c_y$ 

以降の計算では、投影誤差の二乗 *c*

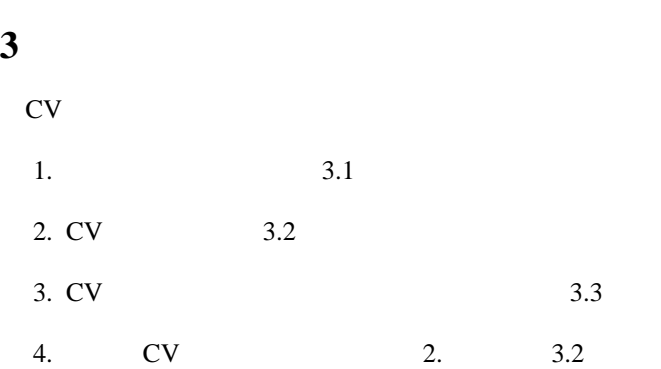

3.1

$$
\text{FAST} \qquad * \qquad \qquad 2
$$
\n
$$
1 \qquad -1 \qquad \qquad 1
$$
\n
$$
f \qquad \qquad \gamma
$$
\n
$$
\gamma(u,v) = \frac{\sum_{x,y} (f(x,y) - \bar{f}_{u,v}) (t(x-u,y-v) - \bar{t})}{\sqrt{\sum_{x,y} (f(x,y) - \bar{f}_{u,v})^{2} \sum_{x,y} (t(x-u,y-v) - \bar{t})^{2}}}
$$

\*http://mi.eng.cam.ac.uk/˜er258/work/fast.html

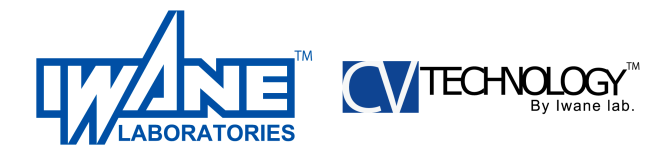

 $\bar{f}_{u,v}$   $f(u,v)$  $\bar{t}$ 

 $0.7$ 

## 3.2 CV

*p*  $\mathbb{R}^m$  *m n*  $\mathbb{R}$  $\{p^{mn}\}$  $\mathbb{C}V$  *{T*<sup>*n*</sup>,*R*  $P^m$ }  $C({T^n, R^n}, {P^m}) = \sum_{m,n} (c^{mn})^2 = \sum_{m,n} ((c_x^{mn})^2 + (c_y^{mn})^2)$  $\{T^n, R^n\}, \{P\}$ *m*<sup>*n*</sup>}  $c$  $c^{mn}$ 

 $\rm\bf{CV}$ 

 $c(p^{mn}, T^n, R^n, P^m)$ 

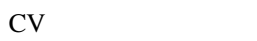

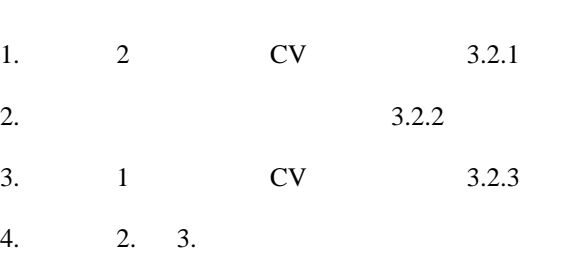

 $3.2.4$ 

*m*<sup>1</sup> 9

## $3.2.1 \quad 2$

 $b$ 

2  $\sim$  $\{p\}$  $m$ <sup>*z*</sup> 2  $\{q$ 

$$
\begin{pmatrix} b_1^m & b_4^m & b_7^m \\ b_2^m & b_5^m & b_8^m \\ b_3^m & b_6^m & b_9^m \end{pmatrix} = p^m {}^t q^m
$$

とし、9*×*9 行列 *B*

$$
B\overline{B}
$$

$$
B = \sum_{m} b^{m} b^{m}
$$
  
\n
$$
e
$$
  $3 \times 3$   $E$   
\n
$$
E = \begin{pmatrix} e_1 & e_4 & e_7 \\ e_2 & e_5 & e_8 \end{pmatrix}
$$

 $-4-$ 

*e*<sup>3</sup> *e*<sup>6</sup> *e*<sup>9</sup>

 $E =$ 

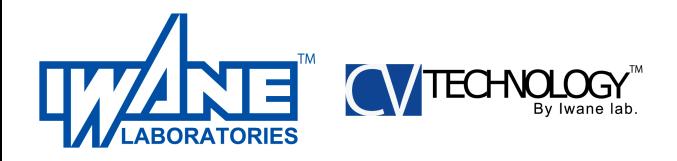

とおく。すると、*E*  $E$ <sup>*t*</sup>**E**  $T$  CV  $-T$ 固有ベクトルのため、どちらかが求めるものとなる。*<sup>√</sup>*  $\sqrt{2}E / ||E||$   $E$   $T / ||T||$  $\bm{T}$  $E =$  $\sqrt{ }$  $\overline{ }$ 0 *−T*<sup>3</sup> *T*<sup>2</sup> *T*<sup>3</sup> 0 *−T*<sup>1</sup> *−T*<sup>2</sup> *T*<sup>1</sup> 0  $\setminus$  *R*  $R$  −*T* cV 2  $\overline{4}$ 

 $3.2.2$  $CV$ CV 値を *{T*  $\{p\}$ *n p P* 求める三次元座標 *P* は、誤差が無ければ *T*  $v^n = R^n p$  $n \geq 0$  $C = \sum_{n} ||P - (T^n + s^n v^n)||^2$ 

とおき、*C* を最小にする時の *P* が求める解である。ここで、*s*  $P$   $\qquad \qquad$  *P*  $\qquad \qquad$  *v*  $v^n$ 

$$
\begin{cases}\n\frac{\partial C}{\partial s^n} = 0 \\
\frac{dC}{dP} = 0\n\end{cases}
$$
\n
$$
P = \left(\sum_n \left(I - \frac{v^{n t} v^n}{\|v^n\|^2}\right)\right)^{-1} \left(\sum_n \left(I - \frac{v^{n t} v^n}{\|v^n\|^2}\right) T^n\right)
$$
\n
$$
P
$$
\n
$$
C(P) = \sum_n (c^n)^2 = \sum_n \left((c^n)^2 + (c^n)^2\right)
$$
\n
$$
P
$$
\n
$$
c^n
$$
\n
$$
c(p^n, T^n, R^n, P)
$$

 $\{p\}$ 

**3.2.3** 1 CV

CV 
$$
T, R
$$
  
\n
$$
C(T, R) = \sum_{m} (c^{m})^{2} = \sum_{m} ((c_{x}^{m})^{2} + (c_{y}^{m})^{2})
$$
\n
$$
T, R
$$
\n
$$
c^{m}
$$
\n
$$
c(p^{m}, T, R, P^{m})
$$
\nCV

 $\{p^m\}$ 

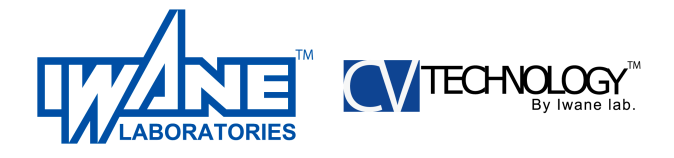

**3.2.4** マルカート法の適用 特徴点数を *M*、フレーム数を *N* とする。初期値として CV *{T n* 0 *,R n* 0 *}* と三次元座標 *{P m* 0 *}* が与え  $C({T^n, R^n}, {P^m}) = \sum_{m,n} (c^{mn})^2 = \sum_{m,n} ((c_x^{mn})^2 + (c_y^{mn})^2)$  $CV \quad \{T^n, R\}$  $P^n$ }  $\{P^m\}$  $3M$  CV るものが 6*N* 個であるが、相対関係の解であることから少々自由度が残る。全体の位置および向きは  $\epsilon$  $\frac{1}{1}$  and 1  $T^N =$  $\sqrt{ }$  $\overline{ }$  $r \cos \phi \sin \theta$ *r*sinφ  $r\cos\phi\cos\theta$  $\setminus$  $\Big\}$  $r$   $\theta, \phi$  2  $3M + 6N - 7$  x  $\mathbf{x}_{\text{new}} = \mathbf{x}_{\text{old}} - (H + \lambda I)^{-1} \frac{dC(\mathbf{x}_{\text{old}})}{dt}$ *d***x**  $C(\mathbf{x}_{\text{new}})$   $C(\mathbf{x}_{\text{old}})$  $\lambda$  1/*v*  $λ$  *v*  $v > 1$   $v$  10  $λ$   $10<sup>-4</sup>$  *H*  $H =$  $\int$  ∂<sup>2</sup>C  $\overline{\phantom{a}}$  $∂<sup>2</sup>$ <sup>2</sup><sub>1</sub> ∂ 2*C*  $\frac{\partial}{\partial x_1 \partial x_2}$  … ∂ 2*C* <sup>∂</sup>**x**2∂**x**<sup>1</sup> ∂ 2*C*  $∂<sub>x<sub>2</sub><sup>2</sup>}</sub>$ *···* . . . . . . . . .  $\setminus$  $\begin{array}{c} \hline \end{array}$  $\partial^2(c^{mn})^2$  $\frac{\partial^2 (c^{mn})^2}{\partial p \partial q} \simeq 2 \left( \frac{\partial c^{mn}_x}{\partial p} \right)$ ∂ *p* ∂*c mn x*  $\frac{\partial c^{mn}_x}{\partial q} + \frac{\partial c^{mn}_y}{\partial p}$ ∂ *p*  $\partial c_y^{mn}$ ∂*q*  $\setminus$  $C$   $C/2$  $\overline{2}$ *d f*(*x*0)  $\frac{f(x_0)}{dx} \simeq \frac{f(x_0 + \delta) - f(x_0 - \delta)}{2\delta}$ 2δ

δ 10<sup>−8</sup>

## 3.3 CV

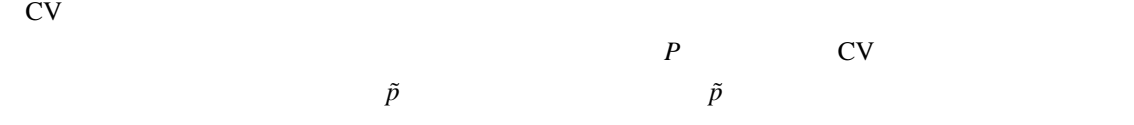

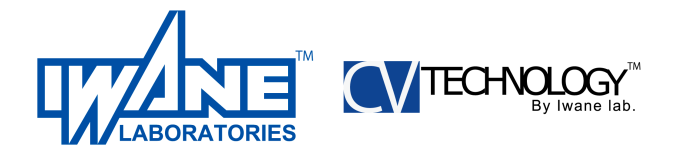

**4** 処理時間短縮と精度向上

 $4.1$ 

 $3.2.4$ 

$$
\Delta \mathbf{x} = (H + \lambda I)^{-1} \frac{dC(\mathbf{x})}{d\mathbf{x}}
$$
  

$$
H \quad 3M + 6N - 7
$$

x  
\n
$$
3M
$$
\n
$$
x_{s} \quad CV
$$
\n
$$
6N-7
$$
\n
$$
x_{m}
$$
\n
$$
x = \begin{pmatrix} x_{s} \\ x_{m} \end{pmatrix}, \quad \Delta x = \begin{pmatrix} \Delta s \\ \Delta m \end{pmatrix}, \quad H + \lambda I = \begin{pmatrix} A & B \\ B & C \end{pmatrix}, \quad \frac{dC(x)}{dx} = \begin{pmatrix} d_{s} \\ d_{m} \end{pmatrix}
$$
\nA\ny\n
$$
C
$$
\nCV

 $6\times3$  4

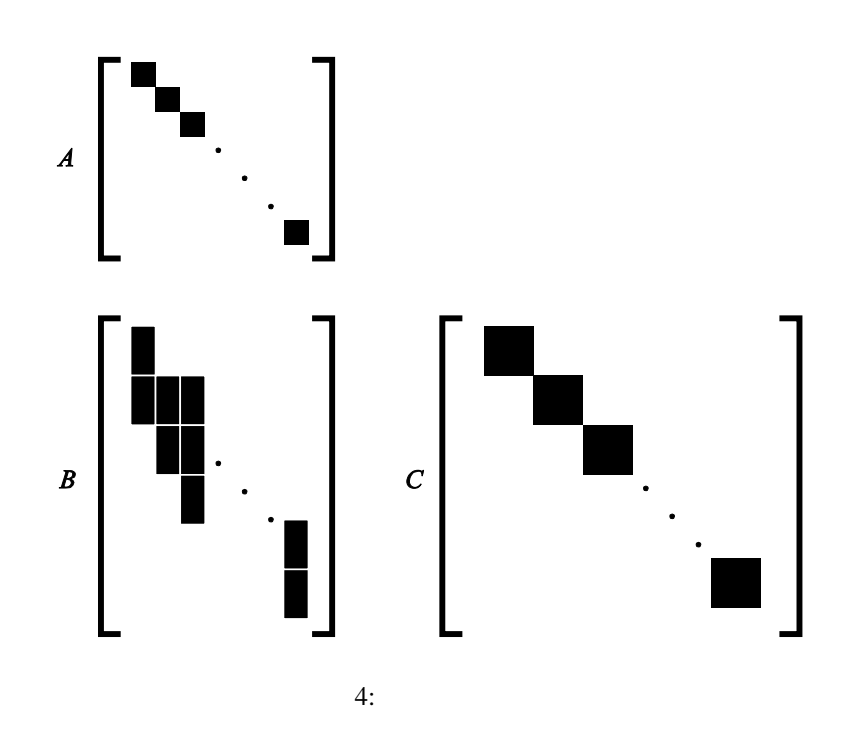

 $D = BA^{-1}$ 

$$
\Delta m = (C - D^t B)^{-1} (d_m - D d_s),
$$
  

$$
\Delta s = A^{-1} d_s - {}^t D \Delta m
$$
  

$$
\Delta x
$$
  

$$
C - D^t B = C - B A^{-1} {}^t B \qquad 6N
$$

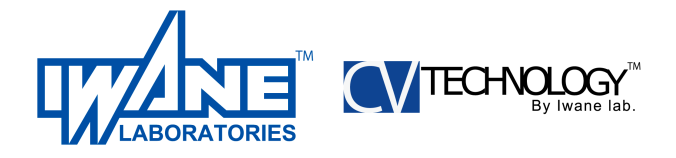

**4.2** CV

4.1 節で述べた計算でも、数千フレーム以上を同時に計算するとなると、計算途中の行列 *C −D*  $C-D^{t}B$ 

 $CV \qquad \qquad \{T\}$ *n ,R*  $\{n\}$  s  $T$ による並進移動、回転行列 *R* による回転変換

$$
\{sRT^n + T, RR^n\}
$$

 $\mathbb{C}V$   $\{S^l, Q^l\}$   $\{T^n, R\}$ *f*<sup>0</sup> *f*<sup>1</sup>  $\{T^n, R\}$ *n*<sup>1</sup>  ${S^l, Q^l}$  $\{S^l,Q^l\}$  $\sqrt{ }$  $\int$  $\overline{\mathcal{L}}$  $s\|T^{f_1} - T^{f_0}\|$  =  $\|S^{f_1} - S^{f_0}\|$  $sRT^{f_0} + T = S^{f_0}$  $RR^{f_0}$  =  $Q^{f_0}$  $s, T, R$  5

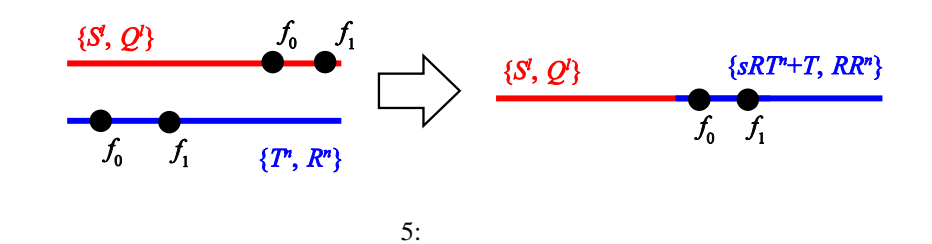

この結果、どれだけ長い映像でも CV 値を計算することができる。

**4.3** トラッキングデータの選別

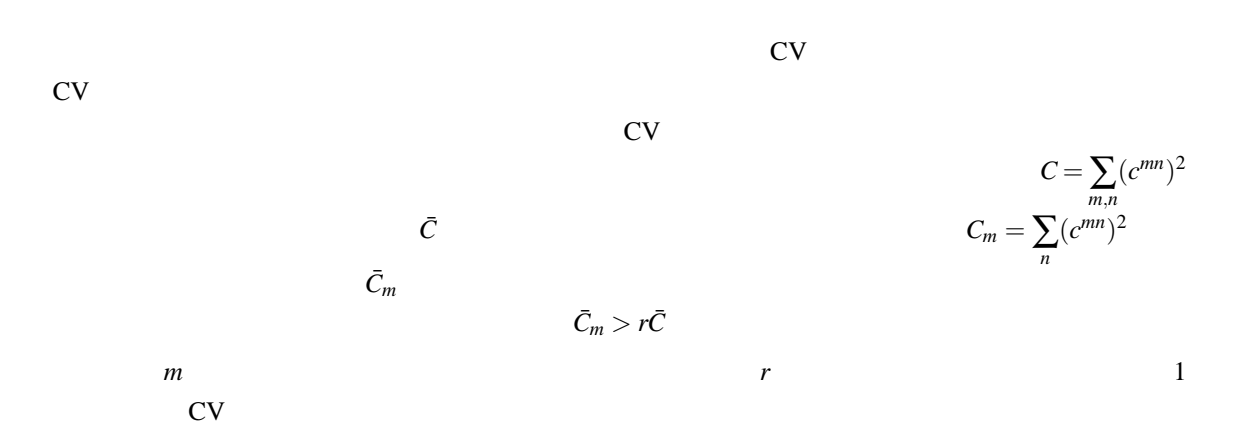

*White Paper : CV Calculation Copyright 2009 ⃝*c *Iwane Laboratories, Ltd.*